**AutoCAD Patch With Serial Key [Mac/Win]**

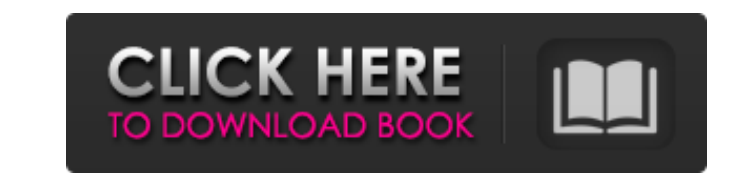

## **AutoCAD Crack + Incl Product Key**

The software is available for several platforms, including Windows, macOS and Linux. It can be purchased for one-time use or as a subscription. The current version is AutoCAD Crack For Windows, macOS and Linux). AutoCAD in component-based BIM (Building Information Modeling) functionality had been added. Over the next several years, the number of functionality-based users, or functional users, grew significantly. For example, the current vers supporting system is needed to run AutoCAD. When the software is run on a personal computer, AutoCAD is usually delivered as an independent file, like an executable or an installer, which can then be executed directly from downloaded to the local computer through a network connection. AutoCAD also comes as an app on Android and iOS smart devices. AutoCAD's user interface and programming language are designed to be easy to use. The latest ver surveyors (among others) in the 2D CAD market. AutoCAD 2020's features There are several types of users: • Functional users – create their drawings in AutoCAD to support their work. These are the most experienced users – c to that available to functional users. • Beginners - no prior CAD experience is required to use AutoCAD. A basic understanding of a 2D drafting system, such as AutoCAD, is needed. The following sections summarize AutoCAD's

Lumber Following the model set out in AutoCAD Architecture the core functional requirements for the interface were as follows: Designing a 3D landscape drawing Working with the virtual footprint Identifying potential areas Drawing the plan view of the building. The plan view consists of virtual sections, allowing the construction of a section drawing. Creating the ground plan. Skeleton 3D view Floor, wall, ceiling 3D working drawing is an ex Section is a vertical view, in which the section face is normal to the view plane. The line of sight of the section view is the same as the line of sight of the section drawing. Section plane is a two-dimensional view with the line of sight of the view is perpendicular to the plane of the section. Section face view Section face view Section face view is a two-dimensional view of the section plane, similar to section view. 3D sketch view is a four views: Section face view Section face view is a view of the 3D sketch view, in which the line of sight is perpendicular to the section plane. Front view is a view of the 3D sketch view that is perpendicular to the sec to the view plane. It has the following views: Section face view Section face view is a view of the 3D view, in which the line of sight a1d647c40b

#### **AutoCAD Crack + Full Product Key**

## **AutoCAD [32|64bit]**

Run the Autocad - Modify > Mesh > Bring model into drawing Another way to modify the mesh, is to open a new document by pressing Shift + F2. From there choose "Create drawing" and add the vertex coordinates. It is importin After that, choose the option "Import model to drawing" from "Autocad - Import", and select the option "Bring model into drawing". If the model was not imported from a file, follow the same steps as if you were bringing in model from the Autodesk Mesh Modeling Library. The file can be downloaded from this library. See also Autodesk Mesh Modeling Library 3D modelling Mesh modeling Library 3D printing AutoCAD Mesh editing Mesh modeling List of Category:Mesh editing software Category:3D imagingQ: What is the Java API for JFrame's title bar? Are there any useful Java API(s) for the JFrame's title bar? I am searching for something like this: JTitleBar.setTitle("Tit access the title bar in JDK 7, using java.awt. Window: JWindow window = new JWindow(); JLabel title = new JLabel(); window.add(title); window.setFocusable(true); window.setFocusTraversalKeysEnabled(false); The title is a l

Add your signature to paper and PDF documents for a professional look. (video: 3:09 min.) Import and directly sign large or complex PDFs as XPS or portable document format. (video: 2:29 min.) Add your signature to large Au PDF to the drawing. To do so, go to Insert tab > Links panel > Links. (video: 3:09 min.) Artwork Manager: Save up to 32 files in one batch. Make sure your artwork files are stored with a distinctive file name and in folder Prevent accidental deletion of drawings and editable layers. (video: 2:59 min.) Remove and reorder groups. Change transparency of groups. (video: 3:22 min.) Save your drawing with the most recent changes, even if you aren' entire drawings or parts of drawings. Switch to Plan mode to prepare for edit mode. Work with a task pane. (video: 1:51 min.) Switch to Draft view to preview changes. (video: 2:36 min.) Insert annotations into a new layer. zoomed-in view to select and edit a drawing. (video: 2:43 min.) Print drawings in a variety of formats. (video: 2:29 min.) Put

### **What's New In?**

# **System Requirements:**

Hardware: - Intel Core i5-4590 (3.8 GHz) or equivalent - Intel Core i5-6300HQ (2.6 GHz) or equivalent - NVIDIA GTX 950 or equivalent - 4 GB RAM - 23.6" minimum display resolution (19 inches or more recommended) - Free USB